#### MODULE 1:

# SYSTÈMES INFORMATIQUES ET HUMANITÉS NUMÉRIQUES

# Chapitre 1 : DESCRIPTION D'UN SYSTÈME INFORMATIQUE

## Leçon 1-2 *: TYPES DE SYSTÈMES INFORMATIQUES ET DE LOGICIELS*

#### Compétences visées

- Décrire les types de systèmes informatiques ; - Décrire les principaux types de logiciels.

#### <u>Situation Problème</u>

(fotre petit frère qui est en classe de 6º vous entend parler avec votre camarade des systèmes informatiques. H estime que vous vous trompez sur toute la ligne car dans son cours d'informatique, il est

clairement dit que le système informatique est composé par son ordinateur et les logiciels qui y sont installés tel que le montre la figure ci-contre.

Consignes : A l'aide de vos connaissances en informatique, répondez aux questions suivantes :

a) Énumérer les types de systèmes informatiques en indiquant leurs rôles ;

b) Citer les types ou familles de logiciels qui existent.

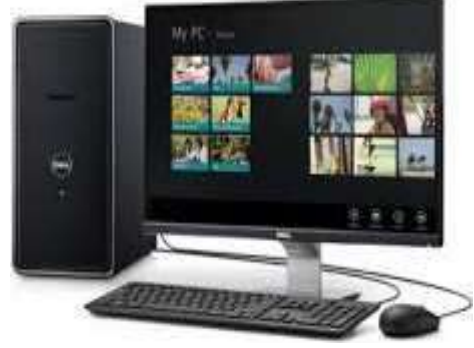

## *I. Définitions*

Le système informatique est l'ensemble des actifs matériels et logiciels de l'entreprise ayant pour vocation à automatiser le traitement de l'information.

Un ordinateur est une machine de traitement automatique des données selon un programme enregistré en mémoire.

Un logiciel est un ensemble des programmes et des procédures nécessaires au fonctionnement d'un système informatique.

## *II. Les types de systèmes informatiques*

Les concepts système informatique et ordinateur ne doivent pas être confondus. L'ordinateur n'est que l'un des composants, certes central, des systèmes informatiques. Il en existe beaucoup d'autres, parmi lesquels on peut citer les matériels réseau, les capteurs et actionneurs, les machines spécialisées (Appliances), comme les guichets automatiques bancaires ou les boîtiers de stockage en réseau, les robots, les smartphones, les cartes à puce (smartcards), etc. Il existe plusieurs systèmes informatiques tels que : les systèmes informatiques personnels, les systèmes informatiques d'organisation et les systèmes informatiques de contrôle et commande.

## 1. Système informatique personnel

Un système informatique personnel a pour but de rendre des services, utilitaires ou ludiques, à son possesseur. Il peut comporter différents matériels, comme :

 $^{\ast}$  Des ordinateurs personnels, qui se déclinent en ordinateur de bureau (PC pourPersonal Computer), ordinateur portable, tablette, assistant personnel ;

\* Des équipements périphériques (imprimantes, scanner, etc.) ;

\* Des équipements de transmission de données (modem, switch, box Internet, etc.) ;

\* Des matériels plus spécialisés (consoles de jeu ou équipements de domotique)

\* Des équipements terminaux de systèmes externes, comme les smartphones en téléphonie. Parmi les nombreux services grand public qu'ils offrent, nous pouvons citer :

 $\triangleright$  La navigation sur le web ;

La messagerie et les réseaux sociaux ;

Les jeux individuels ou en réseau ;

 $\triangleright$   $f$ a bureautique (avec le calcul, le traitement de texte, la gestion des données personnelles, etc).

 $\blacktriangleright$  Le multimédia (avec la retouche d'images, le traitement du son, le montage vidéo, la réception et la diffusion de flux de vidéo ou de musique (streaming) etc).

2. Systèmes informatiques d'organisations

Les systèmes informatiques d'organisations sont hébergés au sein des organisations ( les entreprises, les associations, les administrations, les laboratoires de recherche).

Ils comprennent une grande diversité de composants : des postes de travail, des serveurs d'applications, des serveurs de données, des supercalculateurs, des capteurs et actionneurs, des concentrateurs, commutateurs et routeurs, et des réseaux.

Ses principaux services offerts : le cloud computing (informatique dans les nuages), internet,

3. Système informatique de contrôle et commande

Un système informatique de contrôle et commande reçoit des données relatives à l'état d'un procédé extérieur via des capteurs, traite ces données et, en fonction du résultat, agit sur ce procédé extérieur via des actionneurs, afin de le maintenir dans l'état souhaité.

Parmi les systèmes informatiques de contrôle et de commandes, nous pouvons citer :

- Les systèmes temps *r*éel : <u>Exemples</u> : commande de fermeture des bouteilles de bière, des systèmes de supervision médicale, des systèmes d'assistance au pilotage (temps réel strict), la réservation de billet, la visioconférence ou des jeux en réseau (temps réel souple) ;

- Les systèmes embarqués ou enfouis : Exemples : électroménagers, caméras, jouets, etc.

- Les robots constituent une famille particulière de systèmes, alliant mécanique, électronique et informatique (mécatronique), et visent à remplacer les êtres humains pour des tâches répétitives, pénibles, dangereuses ou même impossibles à réaliser par eux. Exemples : robots industriels pour les chaînes de montage de voitures.

- L'Internet des objets : tous les objets sont rendus « intelligents » par le système informatique qu'ils embarquent. Ces objets seront de plus en plus amenés à communiquer via Internet. « L'Internet à venir sera de plus en plus un Internet entre machines, entre capteurs, entre robots, qui généreront des gisements de données sans limites. Exemples : les portes qui s'ouvrent automatiquement à l'approche d'une personne.

## *III. LES TYPES DE LOGICIELS*

En informatique, il existe plusieurs types de logiciels à savoir : les logiciels systèmes, les logiciels d'application, les utilitaires et les pilotes.

1. Les logiciels systèmes ou d'exploitation

Les logiciels systèmes sont constitués du Bios et du Système d'exploitation (OS pour Operating System, en anglais).

Le BIOS, de l'anglais Basic Input Output System (système élémentaire d'entrée/sortie ) est un ensemble de fonctions, contenues dans la <u>[mémoire morte](https://fr.wikipedia.org/wiki/M%C3%A9moire_morte)</u> (ROM) de la <u>[carte mère](https://fr.wikipedia.org/wiki/Carte_m%C3%A8re)</u> d'un <u>ordinateur</u>, lui permettant d'effectuer des opérations de base, lors de sa mise sous tension. C'est le premier logiciel d'un ordinateur.

Le système d'exploitation est le logiciel essentiel au fonctionnement de l'ordinateur. C'est un ensemble de programmes permettant de gérer les ressources matérielles et logicielles de l'ordinateur. Il sert d'interface ou d'intermédiaire entre l'utilisateur et le matériel informatique (la machine) en rendant facile son utilisation grâce aux fenêtres qu'il propose pour agir sur le matériel. C'est le premier logiciel que nous devons installer dans un ordinateur avant de l'utiliser. Il est également le premier programme à se charger dans la RAM lors du démarrage de l'ordinateur.

Il existe plusieurs familles de systèmes d'exploitation telles que : la famille Windows, la famille linux, la famille Apple, etc. Les exemples de systèmes d'exploitation par familles sont :

- Windows: MS-DOS, Windows XP, Windows Vista, Windows 7, Windows 8, Windows 10, etc.

- Linux : Ubuntu, Debian, Fedora, RedHat, Suse, Android, etc.

- <u>Apple</u> : macintosh, Powermac, i()S, etc.

Pour connaitre le nom du système d'exploitation de la famille Windows installé sur un ordinateur, il faut faire un clic droit sur l'icône du « Poste de travail » ou « Ordinateur » et choisir l'option «Propriétés».

a) Fonctions ou rôles du système d'exploitation

La gestion du processeur : le système d'exploitation est chargé de gérer l'allocation du processeur entre les différents programmes grâce à un algorithme d'ordonnancement. Le type d'ordonnanceur est totalement dépendant du système d'exploitation, en fonction de l'objectif visé.

La gestion de la mémoire vive : le système d'exploitation est chargé de gérer l'espace mémoire alloué à chaque application et, le cas échéant, à chaque usager. En cas d'insuffisance de mémoire physique, le système d'exploitation peut créer une zone mémoire sur le disque dur, appelée « mémoire virtuelle ». La mémoire virtuelle permet de faire fonctionner des applications nécessitant plus de mémoire qu'il n'y a de mémoire vive disponible sur le système. En contrepartie cette mémoire est beaucoup plus lente.

La gestion des entrées/sorties : le système d'exploitation permet d'unifier et de contrôler l'accès des programmes aux ressources matérielles par l'intermédiaire des logiciels spécifiques appelés pilotes ou drivers (appelés également gestionnaires de périphériques ou gestionnaires d'entrée/sortie).

La gestion de l'exécution des applications : le système d'exploitation est chargé de la bonne exécution des applications en leur affectant les ressources nécessaires à leur bon fonctionnement. Il permet à ce titre de « tuer » une application ne répondant plus correctement.

La gestion des droits : le système d'exploitation est chargé de la sécurité liée à l'exécution des programmes en garantissant que les ressources ne sont utilisées que par les programmes et utilisateurs possédant les droits adéquats.

La gestion des fichiers : le système d'exploitation gère la lecture et l'écriture dans le système de fichiers et les droits d'accès aux fichiers par les utilisateurs et les applications.

La gestion des informations : le système d'exploitation fournit un certain nombre d'indicateurs permettant de diagnostiquer le bon fonctionnement de la machine.

d) Types de systèmes d'exploitation

Selon le nombre d'utilisateurs connectés, le nombre de tâches exécutées, le nombre de processeurs présents dans un ordinateur, nous distinguons les types de systèmes d'exploitation suivants :

Les systèmes d'exploitation mono-utilisateur : ce sont des systèmes qui autorisent la connexion d'un seul utilisateur à un instant donné. Exemples : Ms DOS, Windows 95, Windows 98, Windows 3.1.

Les systèmes multi-utilisateurs : ce sont des systèmes qui autorisent la connexion de plusieurs utilisateurs simultanément. <u>Exemples</u>:(Nindows XP, Windows 7, Windows 8, Ubuntu, Linux, Fedora, RedHat, Mandriva, suse, Android, etc.

Les systèmes monotâches : ce sont des systèmes qui exécutent une seule tâche à un instant donné. Exemples : Ms DOS, etc.

Les systèmes multitâches : ce sont des systèmes qui effectuent plusieurs tâches simultanément.

Exemples : Windows XP, Windows 7, Ubuntu, Linux, Fedora, RedHat, Mandriva, suse, Android, etc.

Le système est dit à temps partagé lorsqu'un quota de temps est alloué à chaque processus par l'ordonnanceur. C'est notamment le cas des systèmes multi-utilisateurs qui permettent à plusieurs utilisateurs d'utiliser simultanément sur une même machine des applications différentes ou bien similaires

Le multiprocessing ou système multi-processeurs est une technique qui consiste à faire fonctionner plusieurs processeurs en parallèle afin d'obtenir une puissance de calcul plus importante

Les systèmes embarqués sont des systèmes d'exploitation prévus pour fonctionner sur des machines de petite taille, telles que des PDA (Personal Digital Assistant ou en français assistants numériques personnels) ou des appareils électroniques autonomes (sondes spatiales, robot, ordinateur de bord de véhicule, etc.), possédant une autonomie réduite.

Les systèmes temps réel (Real Time Systems) essentiellement utilisés dans l'industrie, sont des systèmes dont l'objectif est de fonctionner dans un environnement contraint temporellement. Un système temps réel doit ainsi fonctionner de manière fiable selon des contraintes temporelles spécifiques. C'est-à-dire qu'il doit être capable de délivrer un traitement correct des informations reçues à des intervalles de temps bien définis (réguliers ou non). Exemples : OS-9 ; RTLinux (RealTime Linux) ; QNX ; VxWorks.

2. Les logiciels d'application

Un logiciel d'application est un ensemble de programmes permettant de réaliser une ou plusieurs tâches précises. Les logiciels d'application fonctionnent en présence du système d'exploitation. Il existe plusieuurs catégories et d'exemples de logiciels d'application comme :

- Les logiciels de traitement de texte ou texteurs : permettent de traiter du texte. Ils permettent précisément de créer, saisir, mettre en forme et enregistrer un document texte. Exemples : Ms Word, Bloc notes, Latex, Open Office Writer, WordPad, etc.

- **Les logiciels de calcul ou tableurs :** permettent d'automatiser les calculs. <u>Exemples</u> : Ms Excel, Open Calc, lotus, epi info, Sage Saaris, etc.

- **Les logiciels de présentation :** permettent de faire des présentations. <u>Exemples</u>: Ms Powerpoint, Beermer, NeoOffice Impress, Prélude, corel presentations, slides, slidebean, slideshow, slidedog, etc.

- Les logiciels de gestion de base de données ou SGBD: permettent de créer et de manipuler les bases de données. Exemples : Ms Access, Easy PHP, Oracle, PostgreSQL, etc.

- **Les navigateurs web** : explorent le web. <u>Exemples</u> : Mozilla Firefox, Edge, Internet Explorer, google chrome, Netscape, Opéra, safari, konqueror, Thunderbird, etc.

- **Les antivirus** : permettent de supprimer les virus dans un ondinateur. <u>Exemples</u> : Avast, AVG, Eset nod32, Kaspersky, Microsoft essential Security, Avira, Bitdefender, etc.

- Logiciels d'infographie permettent de réaliser des montages photos et vidéos. Exemples : Paint, adobe Photoshop, Windows movie maker, Photoshine, Photofiltre, Picturama, Easy Gif Animator, etc.

- **Les logiciels d'apprentissage ou didacticiels** permettent d'apprendre. <u>Exemples</u> : Encarta, scratch, tape touche, Yvon réparer, Edu performance canada, Matlab, Maple, camtasia, etc.

- **Les lecteurs multimédias** permettent de lire ou d'écouter la musique. <u>Exemples</u> : VLC, lecteur (Windows media, KM Player, Virtual DJ, jet audio, groove, etc.

-**Les dictionnaires** permettent de rechercher la définition des mots. <u>Exemples</u> : 38 dictionnaires, jargon informatique, dictionnaire informatique, Larousse médicale, etc.

- **Les logiciels de compression/décompression** permettent de réduire ou restaurer la taille des fichiers. <u>Exemples</u> : Winrar, Winzip, 7-zip, etc.

- **Les Iudiciels ou logiciels de jeux.** E<u>xemples</u> : Zuma, Moto GP, pro soccer, Need for speed, solitaire, chercher le mot, brick, etc.

- Les logiciels de messagerie électronique permettent la communication entre les utilisateurs. Exemples : MSN, Yahoo Messenger, NetMeeting, etc.

3. Les utilitaires

Les utilitaires intégrés au système d'exploitation désignent l'ensemble des programmes réalisant les tâches d'administration du système, mais n'ayant pas suffisamment de fonctions pour être considérés comme des logiciels à part entière. Les exemples d'utilitaires sont : la calculatrice, la webcam, le magnétophone, les jeux intégrés (comme le solitaire, le spider solitaire, etc.), le bloc-notes, l'invite de commande, le clavier visuel, l'outil de capture, etc.

En général, pour ouvrir un logiciel utilitaire, il faut cliquer sur le bouton « Démarrer » ensuite sur « Tous les programmes » puis sur « Accessoires » et enfin sur le nom de l'utilitaire que vous désirez ouvrir

4. Les pilotes

Un pilote (ou driver, en anglais) est un programme qui permet à un système d'exploitation de reconnaitre un périphérique et de pouvoir l'utiliser.

En général, chaque périphérique a son propre pilote. Sans pilote, l'imprimante ou la carte graphique par exemple, ne pourrait pas être utilisée. Chaque périphérique doit avoir le pilote compatible avec le système d'exploitation installé sur l'ordinateur pour pouvoir fonctionner.

#### MODES D'ACQUISITION DES LOGICIELS  *IV.*

De manière générale, les logiciels s'obtiennent : soit en écrivant soit même le code source du logiciel, soit en achetant, soit en téléchargeant sur internet, soit par échange ou copie. Cependant, les logiciels peuvent être regroupés en logiciels propriétaires, logiciels gratuits et logiciels libres. Ainsi :

Un logiciel propriétaire est un logiciel vendu avec sa licence d'exploitation et dont le code source est protégé. Ce type de logiciel nécessite une clé d'activation avant de les utiliser.

Un logiciel gratuit ou graticiel est un logiciel dont l'utilisateur peut l'obtenir gratuitement sur internet par téléchargement et dont il peut faire des copies pour partager. Il est interdit de vendre ces copies. Le code source des logiciels gratuits est modifiable seulement par l'auteur du logiciel. Le logiciel gratuit est encore appelé freeware.

Un logiciel libre ou open source est un logiciel dont le code source est modifiable par chaque utilisateur. Libre veut tout simplement dire que le code source est modifiable par tous les utilisateurs de ce type de logiciel. Libre ne veut pas dire gratuit.

Par ailleurs, les logiciels sont parfois vendus avec leur clé d'activation et ou avec leur licence d'exploitation. L'activation permet de vérifier que votre copie de logiciel est authentique et qu'elle n'est pas utilisée sur plus d'ordinateurs que ne l'autorise le contrat de licence du logiciel. De cette manière, l'activation aide à lutter contre la contrefaçon de logiciels. Une licence de logiciel est un contrat par lequel le titulaire des droits d'auteur sur un programme informatique définit avec son cocontractant (exploitant ou utilisateur) les conditions dans lesquelles ce programme peut être utilisé, diffusé ou modifié.

## EXERCICES D'APPLICATION

## Exercice1 : Questions de cours

- 1) Définir : système informatique, ordinateur, logiciel, pilote.
- 2) Énumérer 3 types de système informatique ; 3) Énumérer 2 types de logiciel ;
- 4) Citez 4 exemples de système d'exploitation puis de logiciels applicatifs ;
- 5) Donner la différence entre un utilitaire et un pilote.

Exercice 2 : Compléter le tableau avec les éléments suivants : box Internet, PC, IoJ, robot, assistant personnel, systèmes temps réel, poste de travail, serveurs d'applications, serveurs de données, supercalculateurs ordinateur portable, capteurs et actionneurs, concentrateurs et commutateurs, tablette, réseaux.

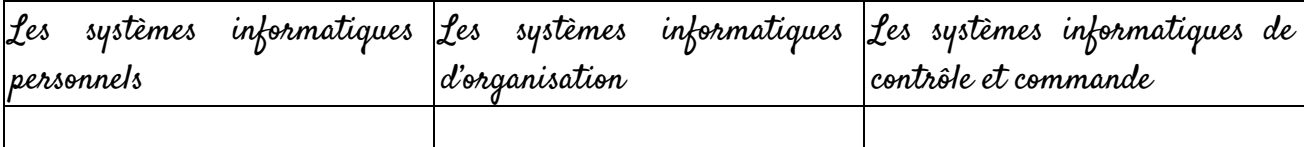

<u>Exercice 4 :</u> Culture générale et recherche

Que savez-vous sur les nouveaux concepts comme BIG DATA ANALYSIS. Inspirez-vous de l'internet des objets (IoT).

## *CORRIGES*

#### Exercice1

1) Définitions :

Le système informatique est l'ensemble des actifs matériels et logiciels de l'entreprise ayant pour vocation à automatiser le traitement de l'information.

Un ordinateur est une machine de traitement automatique des données selon un programme enregistré en mémoire <u>Logiciel</u> est un ensemble des programmes et des procédures nécessaires au fonctionnement d'un système informatique.

Un pilote est un petit programme qui permet à un système d'exploitation comme Windows de reconnaitre une composante informatique (matériel) et de pouvoir l'utiliser.

2) Énumérons 3 types de système informatique :

- Les systèmes informatiques personnels ; - Les systèmes informatiques d'organisation ;

- Les systèmes informatiques de contrôle et commande.

3) Énumérons 2 types de logiciel :

- Les logiciels systèmes ; - Les logiciels de d'application ; - Les utilitaires ; - Les pilotes. 4) Citez 4 exemples de système d'exploitation puis de logiciels applicatifs

- Logiciel d'exploitation : DOS, Windows 10, Ubuntu, Unix, etc.

- Logiciels applicatifs : Excel, Word, VLC, Photoshop, etc.

5) Donner la différence entre un utilitaire et un pilote

Un utilitaire est un programme réalisant des tâches d'administration du système alors que le pilote aide le système d'exploitation à utiliser le matériel.

<u>Exercice2 :</u>

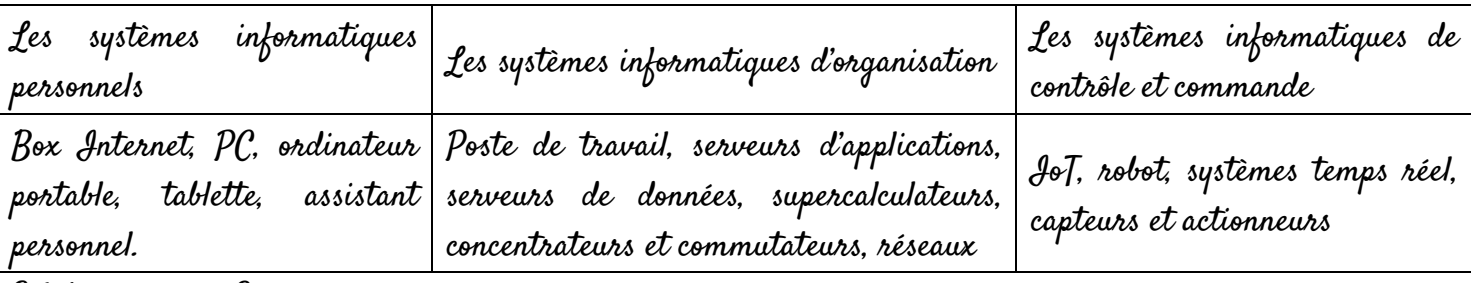

<u>Solution exercice 3 :</u>

**1.** Votre décidez de refaire votre système d'exploitation. Votre camarade vous informe que le système d'exploitation est encore appelé logiciel de base.

**a.** Préciser si votre camarade a raison : Oui

**b.** Définir système d'exploitation : C'est un programme qui permet le bon fonctionnement de l'ordinateur et de ses périphériques.

**c.** Sachant que vous voulez installer un système d'exploitation multi tâche, donner 03 exemples : Windows 7, Windows 8 Windows 10, Linux, Unix, MAC OS

**2.** Votre camarade vous informe qu'un système MSDOS est un système de base mono utilisateur. a. Préciser si votre camarade a raison : Oui

**b.** Donner la définition du sigle MSDOS : Microsoft Disk Operating System

**c.** Donner 03 autres systèmes d'exploitation mono utilisateur que vous connaissez : Windows NT, Windows 95, Windows 98.

#### Leçon 3 : LES COMPOSANTS INTERNES ET EXTERNES DE L'ORDINATEUR

Compétences visées :

− Décrire les caractéristiques de quelques périphériques et composants (imprimante, moniteur, processeur, DD, RAM) ;

− Lister les composants internes de l'UC (carte mère, processeur, RAM, DD, chipset, alimentation, carte d'extension) ;

− Représenter et décrire le schéma fonctionnel simplifié de l'ordinateur.

#### Situation Problème :

Lors d'une séance de travail pratique portant sur les composants internes et externes de l'ordinateur, votre professeur d'informatique vous présente la photo suivante :

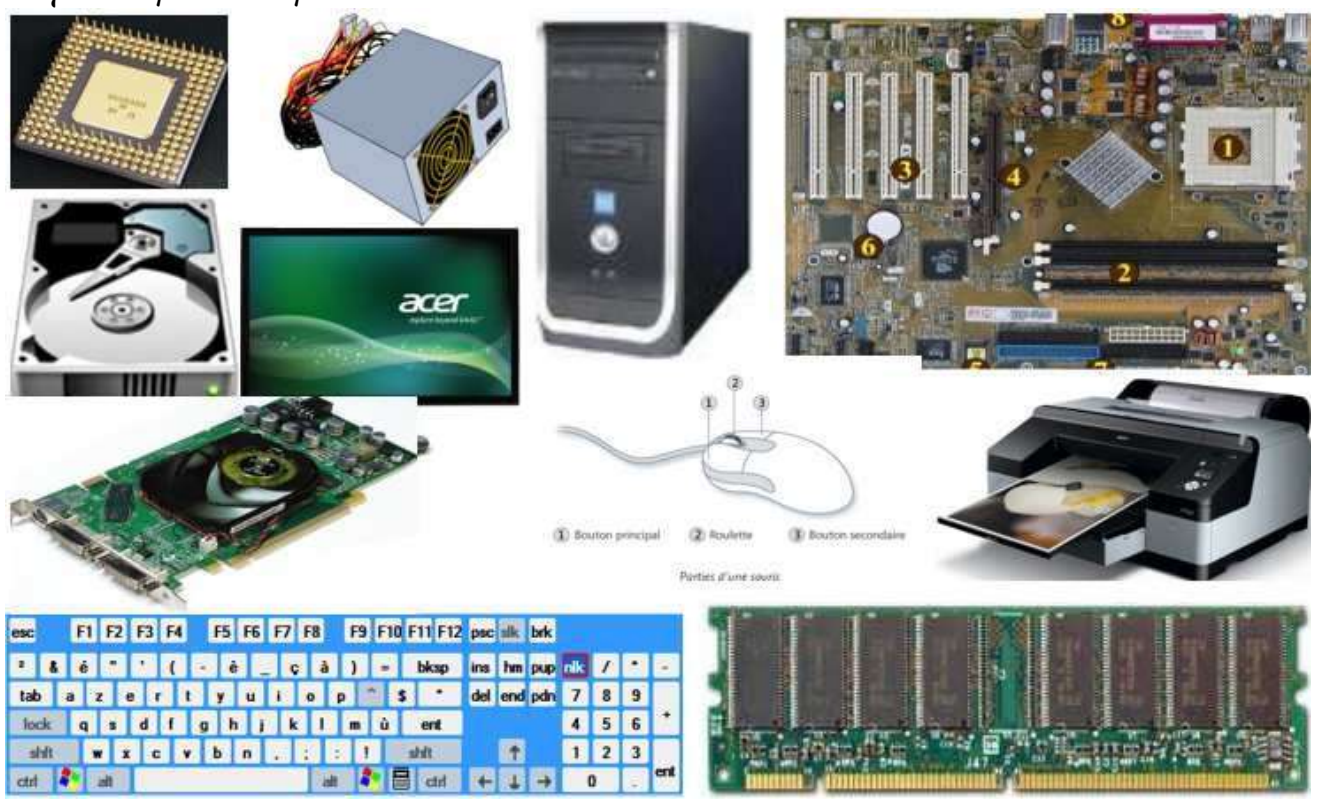

<u>Consigne</u> : à l'aide de vos connaissances en informatique, répondez aux questions suivantes :

- i. Identifier et nommez chacun des composants de cette photo ; Le processeur, l'alimentation, l'unité centrale, la carte mère, le disque dur, l'écran, la carte d'extension, la souris, l'imprimante.
- ii. Regrouper ces composants en composants internes et composants externes ; Les composants internes sont : le processeur, l'alimentation, la carte mère, le disque dur, la RAM, la carte d'extension graphique. <u>Les composants externes sont :</u> l'écran, la souris, le clavier, l'imprimante.
- iii. Donner le nom de l'équipement qui contient tous les composants internes ; L'unité centrale.
- iv. Donner le nom du composant sur lequel tous les composants sont fixés. La carte mère.
- v. Donner le rôle du processeur. Il exécute tous les traitements de l'ordinateur.

## *INTRODUCTION*

L'ordinateur est constitué de deux grandes parties : la partie matérielle et la partie logicielle. La partie logicielle est constituée du logiciel d'exploitation et des logiciels d'application tandis que la partie

matérielle est constituée de l'unité centrale et des périphériques. Les composants qui se trouvent à l'intérieur de l'unité centrale constituent les composants internes de l'ordinateur et les composants reliés à l'unité centrale sont appelés les composants externes ou les périphériques. Dans cette leçon, nous allons nous intéresser uniquement à la partie matérielle de l'ordinateur et notamment sur certains composants internes et les quelques périphériques.

## *I. COMPOSANTS INTERNES DE L'ORDINATEUR*

Ils existent plusieurs composants internes parmi lesquels nous pouvons citer : le disque dur, le processeur, les RAM, les nappes, la carte mère, la pile, le chipset, le ventilateur, le radiateur, l'alimentation, les slots d'extension, le lecteur de CD/DVD, etc.

1. Processeur ou microprocesseur

Le processeur ou Central Processing Unit (CPU) en anglais, est considéré comme le cerveau de l'ordinateur. Car il traite toutes les tâches dans l'ordinateur. Le processeur est encore appelé microprocesseur du fait de la miniaturisation des composants de

l'ordinateur.

Le processeur est constitué de : l'Unité Arithmétique et Logique (UAL) qui effectue toutes les opérations arithmétiques et logiques ; L'unité de commande (UC) qui planifie l'ordre d'exécution des tâches pendant un quantum de temps ; les registres

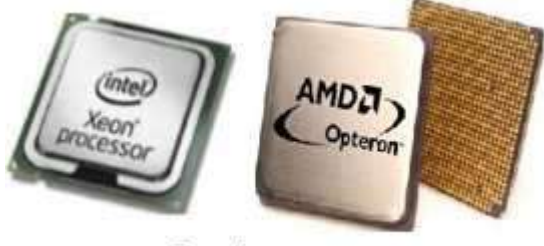

Le microprocesseur

Les caractéristiques du microprocesseur sont :

- La fréquence ou vitesse d'exécution : C'est le nombre d'opérations exécutées par unité de temps. Elle s'exprime en hertz (Hz

- La marque qui est le plus souvent le fabricant. <u>Exemples</u> : Intel, Amd, Motorolla, etc.

Le type qui peut être : le Pentium (1, 2, 3, 4, M, etc.), le dual Core, les core i (core i3, core i5, core i7), Athlon,

Application : Parmi les processeurs ayant pour fréquence IGHz, 153MHz, 1000Hz, lequel est le plus rapide ? Le processeur de 1GHz est plus rapide car 1GHz = 10<sup>9</sup> Hz = 1000000000 Hz> 153000000 Hz> 1000Hz.

2. Disque dur

Le disque dur en abrégé DD encore appelé Hard Drive Disc (HDD) en anglais, est un dispositif permettant de stocker de manière permanente un volume important d'informations. Il est caractérisé  $par:$ 

- La capacité qui s'exprime en giga-octets (Go) ou téraoctets (To). Elle représente la quantité totale d'informations que le disque dur peut contenir ;

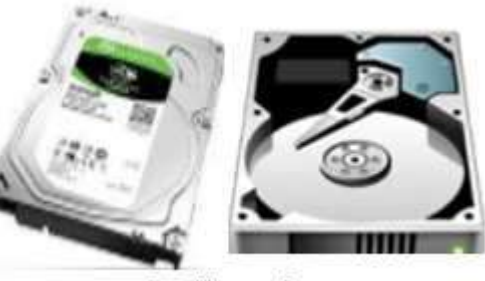

Le disque dur

- La vitesse de rotation qui s'exprime en tours par secondes (tr/s). C'est la vitesse avec laquelle les plateaux du disque tournent ;

- Le temps d'accès aux données qui s'exprime en millisecondes. Il représente le temps qui sépare l'instant de la demande d'une donnée et le temps où la donnée est disponible ;

- Le temps de cycle représente l'intervalle de temps minimum entre deux accès successifs de lecture/écriture.

3. Mémoire RAM (« Random Access Memory » ou mémoire à accès aléatoire)

La mémoire RAM est encore appelée mémoire vive ou mémoire centrale. C'est un dispositif qui stocke les données et instructions d'un programme en cours d'exécutio. C'est une mémoire temporaire ou volatile, Car elle perd son contenu lorsque l'ordinateur n'est plus alimenté en énergie électrique. Ses caractéristiques son $t$  :

- $\pm$  La capacité : quantité de données qu'elle peut conserver. Elle s'exprime en gigaoctet (Go) ;
- $\pm$  Le temps d'accès : temps de lecture d'une information en mémoire ;
- Le débit : volume d'informations échangées par unité de temps. Il s'exprime en bits/secondes.

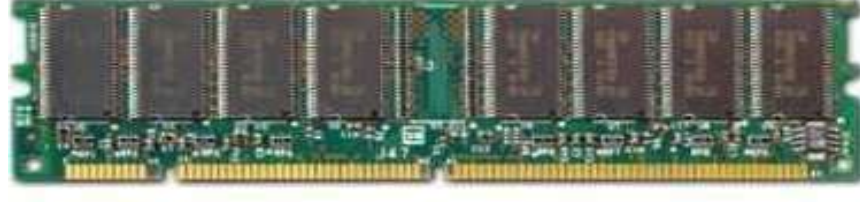

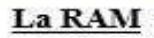

<u>Parenthèse</u> Par ailleurs, l'octet (en abrégé o minuscule) est l'unité de mesure de l'information en informatique et le bit est la plus petite information en informatique. Il peut prendre seulement deux valeurs : 0 ou 1. Sa représentation graphique est cicontre. Bit signifie binary digit. Un bit égal huit octets (1bit=8o). Donc, le sous-multiple de l'octet, c'est le bit. Les multiples de l'octet sont : le kilooctet (Ko), le mégaoctet (Mo), le gigaoctet (Go), le téraoctet (To), le pétaoctet (Po), le zettaoctet (Zo), etc.  $1 \text{ octet} = 8 \text{ bits};$   $1\text{Ko} = 2^{10} \text{ octets} = 1024 \text{ octets}$ ;  $1\text{Mo} = 2^{10} \text{ Ko} = 2^{20} \text{ octets}$ ;  $1\text{Go} = 2^{10} \text{Mo} = 2^{20} \text{ Ko} = 2^{10} \text{ Ko}$ 2<sup>30</sup> octets;  $17\sigma = 2^{10} G\sigma = 2^{20} M\sigma = 2^{30} K\sigma = 2^{40}$  octets.

Par convention, nous pouvons aussi prendre les valeurs suivantes :1fo = 10<sup>3</sup>,1Mo = 10<sup>6</sup>,1Go = 10<sup>9</sup>, et 1 To = 10<sup>12</sup>. Application : Trouver les équivalences suivantes :

 $10 \text{ T} \circ \mathsf{F} = \dots \mathsf{M} \circ \mathsf{F} \mathsf{.} 8388608 \text{ K} \circ \mathsf{F} = \dots \text{ G} \circ \mathsf{.} 4194304 \circ \mathsf{F} = \dots \mathsf{M} \circ \mathsf{.} 256 \text{ K} \circ \mathsf{F} = \dots \circ \mathsf{.} -3072 \mathsf{M} \circ \mathsf{F} = \mathsf{.} \mathsf{G} \circ \mathsf{.} 256 \text{ K} \circ \mathsf{.} 256 \text{ K} \circ \mathsf{.} 256 \text{ K} \$ FinParenthèse

4. Cartes d'extension

Une carte d'extension est un dispositif permettant d'étendre les fonctionnalités de l'ordinateur. Les cartes d'extension sont fixées dans les slots d'extension. On en distingue plusieurs :

La carte son qui permet le traitement des sons sur un ordinateur ;

La carte TV qui permet d'avoir les images télévisées sur l'ordinateur ;

La carte réseau ou Network Interface Card (NIC) qui permet de connecter un ordinateur à un réseau ;

La carte graphique ou vidéo qui permet l'affichage des données sur le La carte graphique moniteur. Les cartes graphiques puissantes ont pour rôle également de gérer les affichages 3D (jeux vidéo). Les principaux constructeurs sont Nvidia et ATI.

5. Autres composants internes de l'unité centrale Comme autres composants, nous avons :

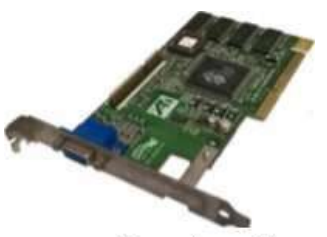

La carte mère est le socle sur lequel tous les composants de l'ordinateur sont fixés ou reliés à travers ses ports de connexion ;

Les nappes permettent de relier le lecteur de CD/DVD, le disque dur à la carte mère ; Le radiateur permet de refroidir le microprocesseur lors du traitement des instructions ; Le ventilateur permet de ventiler l'unité centrale ; C'est-à-dire de refroidir l'ensemble des composants de l'unité centrale ;

L'alimentation fournit le courant électrique aux différents composants de l'unité centrale ;

La pile permet de stocker les informations comme l'heure, la date ;

Le chipset est le circuit chargé de coordonner les échanges de données entre les différents composants de l'ordinateur ;

Les slots d'extension permettent de fixer des cartes d'extension ;

Le lecteur de CD/DVD ou graveur : permet de lire la musique. Le graveur permet aussi de copier les données sur les CD/DVD.

> *II. COMPOSANTS EXTERNES*  DE L'ORDINATEUR

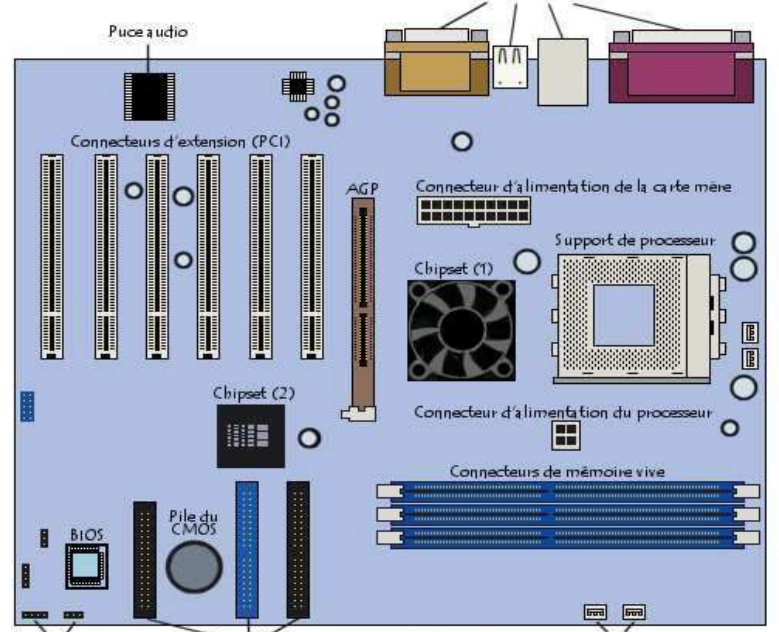

Connecteurs de lecteurs de disques et disquette Connecteur d'alimentation<br>pour les ventilateurs du boitie

Sur la façade arrière de l'unité centrale, on retrouve les différents **ponts** de connexion des périphériques et la prise du courant électrique qui permet d'alimenter en énergie électrique l'unité centrale.

1. Ports de connexion

Un port de connexion est une interface permettant de relier un périphérique à l'unité centrale. Il permet au système de communiquer ou

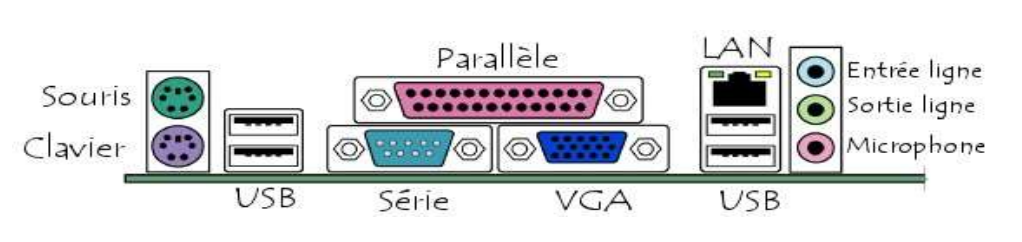

d'échanger des données avec des éléments extérieurs d'où l'appellation d'interface d'entrée-sortie (notée parfois interface d'E/S). Ainsi, les exemples de ports de connexion que l'on peut retrouver sur un ordinateur sont : le port PS/2, le port réseau ou RJ45, le port USB, le port VGA, les sorties audio, le port HDMI, le port série, le port parallèle, le port firewire, le port S-vidéo, le port DVI, le port SATA, etc.

Le port PS/2 (Play station 2) était utilisé auparavant pour connecter le clavier ou la souris. Il est remplacé aujourd'hui par le port USB ;

Les ports USB (Universal serial bus) sont très utilisés de nos jours pour l'échange de données et pour la connectique de périphériques, tels que les scanners, imprimantes, disques durs externe, etc. Il présente l'avantage d'être « plug and Play ». C'est-à-dire que dès le branchement du périphérique, la communication

s'établie entre le périphérique et l'ordinateur. Les derniers SE comportent généralement des pilotes génériques capables de communiquer avec la quasitotalité des périphériques sans nécessité d'installation supplémentaire. Il existe

aujourd'hui trois normes USB, l'USB 1.1 (appelée couramment USB Full Speed), l'USB 2.0 (High Speed) et l'USB 3.0.

Le port réseau ou port RJ45 (Registered jack 45) est utilisé pour relier les ordinateurs en réseau grâce au câble réseau. Il existe aussi le port RJII permettant de connecter votre  $\begin{array}{|l|} \hline \multicolumn{1}{|c|}{\text{}}\ \hline \multicolumn{1}{|c|}{\text{}}\ \hline \multicolumn{1}{|c|}{\text{}}\ \hline \multicolumn{1}{|c|}{\text{}}\ \hline \multicolumn{1}{|c|}{\text{}}\ \hline \multicolumn{1}{|c|}{\text{}}\ \hline \multicolumn{1}{|c|}{\text$ un modem RTC afin de pouvoir se connecter à Internet ;

Le port VGA (Video Graphic Array) est une interface analogique utilisée pour relier un écran à une carte graphique. Couramment utilisé, ce connecteur D-sub à 15 broches fut progressivement supplanté par le DVI ;

Lessorties audios sont utilisées pour relier le micro, le casque, le baffle ou les écouteurs ;

Le port série représente la première interface ayant permis aux ordinateurs d'échanger des informations avec le "*monde extérieur*". Le terme série désigne un **et le serve de la partie de la** de données via un fil unique : les bits sont envoyés les uns à la suite des autres ;

Le port parallèle était utilisé pour envoyer les données simultanément sur plusieurs canaux (fils). Les ports parallèles permettent d'envoyer simultanément 8 bits (un octet) par l'intermédiaire de 8 fils.

# 2. Périphériques

En informatique, un périphérique est tout matériel connecté à l'unité centrale. Il s'agit des composants de l'ordinateur qui sont à l'extérieur de l'unité centrale. Ils sont reliés à l'unité centrale (ou UC) à travers un port de connexion. Chaque périphérique joue un rôle spécifique dans le système informatique. Nous distinguons en général cinq catégories/types de périphériques qui sont :

Les périphériques d'entrée : permettent d'entrer les informations dans l'ordinateur. Exemples : le clavier, la souris, le stylet, la webcam, le scanner, le microphone, la télécommande, le lecteur d'empreinte digital, le caméscope, le joystick, le lecteur de code barre, l'appareil photo numérique, le lecteur de CD/DVD, etc.

Les périphériques de sortie : font sortir les informations de l'ordinateur. Exemples : l'écran ou le moniteur, l'imprimante, le vidéoprojecteur, le haut-parleur, le baffle, l'enceinte acoustique, la table traçante, etc.

Les périphériques d'entrée/sortie encore dit mixtes : font entrer et sortir simultanément les informations de l'ordinateur. Exemples : l'écran tactile, le graveur, le lecteur de disquette.

Les périphériques de stockage pour sauvegarder les données de l'ordinateur. Exemples : la clé USB, le disque dur externe, la carte mémoire, le CD, le DVD, la disquette, , etc.

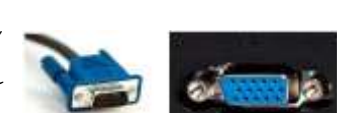

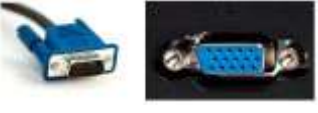

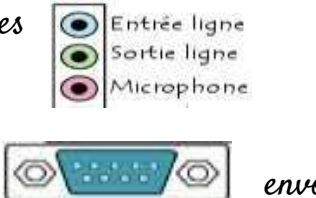

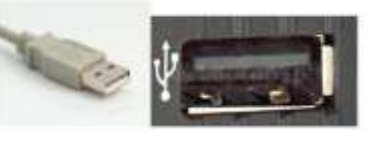

Les périphériques de communication qui assurent l'interconnexion des ordinateurs. Exemple :le modem, le commutateur, le hub, le point d'accès, le pont routeur, etc.

3. Démarrage et arrêt de l'ordinateur

Pour démarrer un ordinateur, il faut : (1) Connecter les périphérique (clavier, écran) à l'unité centrale ; (2) Brancher l'unité centrale et l'écran à une source d'énergie électrique ; (3) Appuyer sur les boutons de démarrage de l'unité centrale et de l'écran.

Pour éteindre l'ordinateur, il faut : cliquer sur le bouton « Démarrer » puis sur « Arrêter ».

#### DESCRIPTION DE QUELQUES PÉRIPHÉRIQUES DE L'ORDINATEUR *III.*

1. Volumes de stockage

Ce sont des composants permettant d'enregistrer, conserver et restituer des informations. Les informations peuvent être écrites ou lues. Il y a écriture lorsqu'on enregistre les données et lecture quand on récupère les données précédemment enregistrées. Les volumes de stockage sont encore appelés unités de stockage ou mémoires. Comme la mémoire contient les informations alors l'unité de mesure de la capacité de la mémoire est l'octet.

Les exemples de mémoires sont : le disque dur externe, la clé USB, la carte mémoire, le CD-Rom, le DVD-rom, etc.

Les caractéristiques de la mémoire sont :

La capacité : c'est le nombre total d'octet que contient la mémoire ;

Le temps d'accès : est le temps qui s'écoule entre la demande de lecture/écriture et la disponibilité de la donnée ;

Le temps de cycle : le temps qui séparer deux demandes successives de lecture ou d'écriture ;

Le débit : est à la quantité d'informations échangées par unité de temps. Elle s'exprime en bits par seconde (bits/s ou BPS) ;

La non volatilité : est l'aptitude d'une mémoire à conserver ses informations en cas de coupure d'électricité ;

2. Lecteurs CD/DVD et les graveurs CD/DVD

Le lecteur de CD/DVD permet seulement de lire les informations enregistrées sur le CD/DVD tandis que le graveur CD/DVD permet à la fois de lire et d'écrire les informations sur le CD/DVD. Les caractéristiques principales du lecteur ou graveur sont :

La vitesse de rotation ; Le temps d'accès ; Le temps de cycle ; La vitesse de gravure dont l'unité est X.

## 3. Écran ou moniteur

C'est le périphérique qui permet d'afficher les informations de l'ordinateur. Il existe trois types d'écrans à savoir : l'écran à tube cathodique ou CRT (Cathodic ray Tube) et l'écran à cristaux liquides ou LCD (Liquid Cristal Display) et l'écran plasma. Les caractéristiques de l'écran sont :

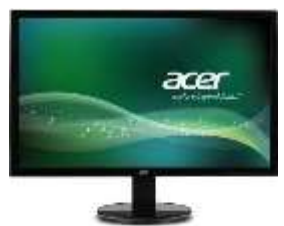

- La **taille** est la longueur de la diagonale de l'écran. Elle s'exprime en « pouce » notée ("). <u>1"= 2,54 cm</u>

- La résolution d'un écran est le nombre de points (pixel) qu'un écran peut afficher.

4. Imprimante

Elle permet de faire sortir les informations de l'ordinateur sous forme papier. Les types d'imprimantes sont : - L'imprimante laser ; - L'imprimante à jet d'encre ; - L'imprimante matricielle.

Les caractéristiques de l'imprimante sont :

La vitesse d'impression nombre de pages imprimées par minute. Elle s'exprime en pages par minutes (ppm) ;

La résolution : correspond à la qualité ou à la précision de l'image. Elle s'exprime en points par pixels (ppp) ou dot per inch (dpi) ;

La mémoire de l'imprimante : qui permet de stocker les informations à imprimer lorsqu'elle est en cours d'exécution ;

## 5. Scanner

Le scanner permet de numériser les documents. C'est-à-dire transformer un document physique en un document manipulable sur ordinateur.

## Caractéristiques de l'ordinateur

Les caractéristiques de l'ordinateur dépendent de l'utilisation que l'on veut en faire. Ainsi de manière générale, les performances d'un ordinateur se mesurent dans l'ordre décroissant sur :

- La fréquence du processeur ;
- La capacité de la RAM ;
- $\triangleright$   $f_a$  capacité du disque dur;
- La mémoire dédiée de la carte graphique ;
- Le type de lecteur (CD, DVD, graveur CD/DVD ou Blu-ray) ;
- $\triangleright$  Le type de carte réseau (gigabit, térabit, wifi,);
- Les différents accessoires (nombre de ports USB, webcam, Bluetooth, écran tactile, etc.).

#### IV. PRINCIPE DE FONCTIONNEMENT DE L'ORDINATEUR SELON VON *NEUMANN*

À l'aide d'un périphérique d'entrée (comme le clavier, la souris, etc.), l'utilisateur saisi des

informations. Ces informations sont traitées par l'unité arithmétique et logique (UAL) en un quantum de temps et planifiées par l'unité de commandes (UCC) du processeur qui fait appel aux données et programme spécifique stockés en mémoire principale. À la fin traitement, le processeur renvoie les résultats du traitement un périphérique de sortie (comme l'écran,

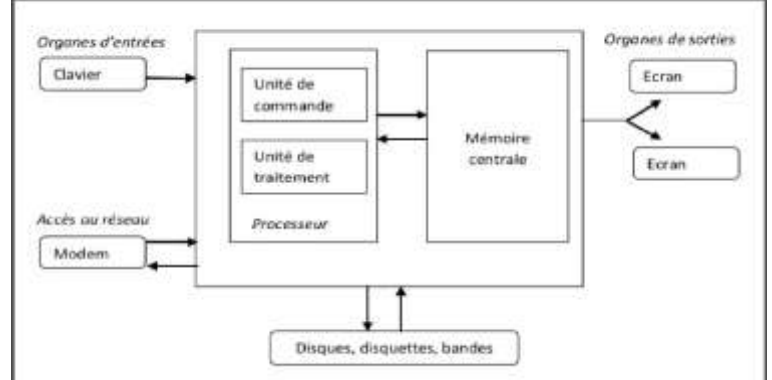

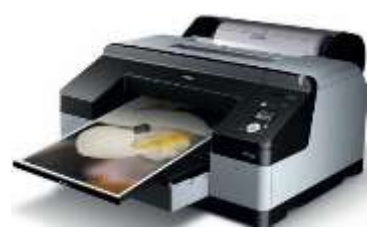

# Chapitre 2 : PROTECTION D'UN ENVIRONNEMENT DE TRAVAIL

## Leçon 4 : *LES TYPES DE MAINTENANCE ET LES CAUSES DE DYSFONCTIONNEMENT DU MATÉRIEL ET DU LOGICIEL*

#### Compétences visées

− Décrire les types de maintenance ; − Citer quelques causes de dysfonctionnement du matériel et du logiciel ;

− Citer les mesures de protection du matériel et du logiciel ;

− Citer quelques risques liés à la non protection de l'environnement de travail.

## Situation problème

Le père d'Abel vient de lui acheter un ordinateur et une clé USB comme cadeau pour sa réussite à l'examen BEPC. Abel à l'aide de sa clé USB, passe son temps au cyber à télécharger les logiciels (des jeux), les vidéos et les images qu'il l'installe et copie dans son ordinateur à la maison à tort et à travers. Seulement, depuis quelques temps, son ordinateur devient de plus en plus lent et bug. Même le clavier présente des dysfonctionnements. Depuis la nuit passée, son ordinateur a arrêté de fonctionner et ne s'allume même plus après une coupure et un retour instantané et brusque de l'énergie électrique.

Consignes : À l'aide de ce texte et de vos connaissances en informatique, répondez aux questions suivantes :

a) Quelles peuvent être les causes de cette lenteur ? La saturation du disque dur. La présence d'un ou des virus informatiques dans l'ordinateur.

b) Citer quelques causes du dysfonctionnement du clavier. L'infiltration de la poussière, de la sueur et autres débris de petite taille dans le clavier.

c) Donner l'origine de l'arrêt (incapable de s'allumer) de l'ordinateur d'Abel ? La défaillance du bloc d'alimentation suite à une surtension ou une surintensité du courant électrique.

## *INTRODUCTION*

Un système informatique (ensemble formé du matériel et du logiciel informatique) tout comme notre organisme a besoin d'entretien qui peut être préventif ou curatif et dont le but est de maintenir en bon état.

## *I. MAINTENANCE INFORMATIQUE*

La maintenance informatique est l'ensemble des tâches effectuées sur un équipement informatique dans le but de le maintenir en bon état de fonctionnement. La maintenance informatique s'applique à la fois sur le matériel et le logiciel informatique. Alors on parle de maintenance matérielle et de maintenance logicielle.

## 1. Maintenance matérielle

La maintenance matérielle est l'ensemble des taches effectuées sur la partie matérielle d'un ordinateur, dans le but de la maintenir en bon état. Elle concerne généralement la souris, le clavier, l'écran, l'unité centrale, les équipements réseaux, etc.

## 2. Maintenance logicielle

C'est l'ensemble des taches effectuées sur le softwaure dans le but de permettre son bon fonctionnement. Elle concerne les logiciels et les données. Elle peut consister à mettre à jour le système d'exploitation et les logiciels d'application comme l'antivirus, à réinstaller le système d'exploitation, à mettre à niveau le système d'exploitation, de nettoyer le disque, de défragmenter le disque, à scanner le disque dur, etc.

# *II. TYPES DE MAINTENANCES*

On distingue trois types de maintenances à savoir : La maintenance préventive ; La maintenance curative ; - La maintenance évolutive.

## 1. Maintenance préventive

C'est l'ensemble des tâches effectuées sur un système informatique afin de le prévenir de tout dommage.

Exemples de tâches: Le nettoyage de l'unité centrale et des périphériques ; La mise à jour des logiciels ; L'utilisation des supports de stockage pour sauvegarder les données ; L'installation d'un antivirus.

2. Maintenance curative ou corrective

C'est l'ensemble des tâches effectuées sur un système informatique dans le but de résoudre un problème de dysfonctionnement.

Exemples : Le changement d'un périphérique défectueux ; Le changement d'une pièce défectueuse ; La désinstallation d'un logiciel incompatible avec les autres ; - Le nettoyage du disque dur.

3. Maintenance évolutive

C'est l'ensemble des tâches effectuées sur un système informatique pour améliorer son fonctionnement. Exemples : Le remplacement d'une Ram de capacité moins grande par une Ram de capacité plus grande ; Le partitionnement du disque dur ; L'ajout d'une carte d'extension ; La mise à niveau des logiciels ; La mise à jour d'un antivirus ou d'un logiciel.

# *III. MESURES DE PROTECTION DU MATERIEL INFORMATIQUE*

Protéger le matériel informatique, c'est le prévenir de tout risque de dysfonctionnement. Cette protection se fait par :

- L'achat d'un matériel de bonne qualité ;
- L'utilisation des régulateurs de tensions ou des onduleurs ;
- Le nettoyage des périphériques à l'aide d'une éponge sèche et propre ;
- L'utilisation des CD de nettoyage pour nettoyer les lecteurs de CD ou DVD ;
- Débrancher le matériel après utilisation ;
- Couvrir l'ordinateur après le travail à l'aide d'une housse afin d'éviter les dépôts de poussière ;
- Mettre son ordinateur à l'abri de l'humidité.

## *IV. MESURES DE PROTECTION DU LOGICIEL INFORMATIQUE*

La protection du logiciel informatique passe par :

- Installer un antivirus puis veiller à sa mise à jour régulière ;

- Installer un pare-feu ou firewall (en anglais) ;

- Utiliser des mots de passe afin de restreindre l'accès aux personnes non autorisées ;

- Faire des sauvegardes régulières de l'état du système ;

- Activer le partage des données seulement quand l'on veut faire une connexion réseau ;

- Scanner toujours un support de stockage amovible avant de l'utiliser.

# **V. CAUSES DE DYSFONCTIONNEMENT DU MATERIEL D'UN ORDINATEUR**

Le mauvais entretien ; Le choc physique du matériel ; La présence de la saleté (eau, poussière, débris, …) dans l'unité centrale ou sur d'autres composants ; Le mauvais branchement des périphériques de base ; Les coupures intempestives du courant électrique et les variations de la tension électrique ; La surtension ou les foudres ; - La saturation du disque dur ; La défaillance du processeur ; La défaillance de la pile de masse, etc.

# *VI. CAUSES DU DYSFONCTIONNEMENT DU LOGICIEL*

La principale cause de dysfonctionnement d'un logiciel est la présence des virus informatiques. Mais on peut aussi noter : Les bugs ; L'incompatibilité entre la version d'un logiciel et le système installé sur l'ordinateur ; La suppression des fichiers systèmes par inadvertance.

# **VII. RISQUES LIÉS À LA NON PROTECTION DE L'ENVIRONNEMENT DE TRAVAIL**

Le non-respect des mesures de protection de l'environnement de travail informatique pourrait conduire à :

- Le non fonctionnement des certains équipements ayant subi des chocs physiques ;

- Des courts circuits qui peuvent générer la destruction du matériel tel que le bloc d'alimentation, certains transistors et fusibles ;

- Des incendies liés à une surtension électrique ;
- La non suppression des virus par l'antivirus non à jour ;
- La non installation de certains logiciels à cause de son incompatibilité avec la version du système installé ;
- Dysfonctionnement de certains logiciels suite à une coupure brusque d'énergie.

# EXERCICES D'APPLICATION

## Exercice 1 :

- 1. Quelles différences faites-vous entre un régulateur de tension et un onduleur ?
- 2. Donnez la différence entre un antivirus et un pare feu.
- 3. Définir virus informatique et donner la différence entre un cheval de Troie et un spyware.
- 4. Citer quelques antivirus.

Résolution

1. La différence entre un régulateur de tension et un onduleur est que : un régulateur de tension a pour rôle de réguler la tension électrique du courant à la norme d'un appareil. Alors qu'un onduleur en plus de réguler la tension du courant électrique à la norme d'un appareil, emmagasine aussi l'énergie électrique pouvant faire fonctionner cet appareil quelques minutes après interruption brusque du courant électrique.

2. Un antivirus est un ensemble de programmes qui permet de lutter contre les virus informatiques. Tandis qu'un pare feu est un ensemble de programmes qui lutte contre les spywares.

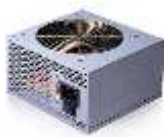

3. Un virus informatique est un programme malveillant qui nuit au bon fonctionnement de l'ordinateur. La différence entre le cheval de Troie et le spyware est que : le cheval de Troie est un virus classique alors que le Spyware est un virus espion qui se repend à travers le réseau internet.

#### *Leçon 5*

Compétences visées

 $\mathcal A$  la fin de cette leçon, chaque apprenant doit être capable de :

− Donner la fonction du bloc d'alimentation ;

− Décrire le rôle des équipements suivants : onduleur, régulateur de tension ;

− Protéger un ordinateur/imprimante à l'aide des équipements suivants : onduleur, régulateur de tension. Prérequis

#### Situation Problème :

Charles a ouvert un secrétariat informatique et a installé des ordinateurs pour la formation des jeunes en bureautique. Lors d'une séance de travail avec ses apprenants, ils sont surpris par de variations de tension électriques et de multiples coupures intempestives de courant. Au retour de la lumière, certains de ces ordinateurs ne s'allument plus. Ne comprenant pas de quoi il s'agit, il sollicite votre aide pour répondre aux questions suivantes :

1) De quel type de dysfonctionnement s'agit-il ? (Il s'agit d'un dysfonctionnement du matériel).

2) Donner la cause du dysfonctionnement de ces ordinateurs ; (Les variations de tension électriques et les multiples coupures intempestives de courant).

3) Citer les mesures de protection des ordinateurs contre les coupures intempestives de courant et les variations de courant électrique ? (Réponse attendue : installer un onduleur ou un régulateur de tension).

4) Charles se rend chez le technicien avec les ordinateurs en panne afin de les réparer. Quel type de maintenance va pratiquer le technicien ? (Réponse attendue : la maintenance curative).

## *I. BLOC D'ALIMENTATION*

Il s'agit du matériel qui alimente l'ordinateur. Il fournit l'énergie basse tension nécessaire pour alimenter la carte mère et les divers éléments inclus dans l'unité centrale. Le bloc d'alimentation transforme le courant électrique alternatif du secteur en en courant électrique continu que les composants de l'ordinateur peuvent utiliser. Une alimentation défectueuse peut endommager les autres composants de l'ordinateur.

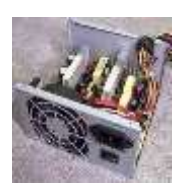

La maintenance préventive au niveau de l'alimentation se résume à faire des précautions suivantes :

**-** Ne jamais éteindre un ordinateur et le rallumer immédiatement. Un délai de 10 secondes est nécessaire au moins entre ces deux opérations. Un redémarrage trop rapide peut provoquer des erreurs de fonctionnement des circuits de réinitialisation (rebootage, réamorçage, relance, redémarrage) ;

**-** Assurer une bonne ventilation. Il ne pas obstruer les fentes de ventilation ;

**-** Prévoir un onduleur entre le récepteur et l'ordinateur.

## *II. UTILISATION D'ÉQUIPEMENTS DE PROTECTION DANS UN ENVIRONNEMENT INFORMATIQUE*

1. Onduleur

Un onduleur est un dispositif permettant de protéger le matériel électronique contre les aléas électriques. Il permet de basculer sur une batterie de secours pendant quelques minutes en cas de problème électrique notamment lors des coupures électriques, des surtensions, des sous-tensions, des pics de tension (surtensions instantanées pendant une courte période) et des foudres.

## a) Intérêts ou avantages de l'onduleur

L'intérêt d'un onduleur est triple à savoir :

Maintenir les objets connectés fonctionnels. Car une coupure de courant peut faire perdre la configuration des appareils ; Protéger les données et assurer une extinction normale de l'ordinateur.

2. Régulateur de tension

C'est un composant électronique qui permet de rendre ou de maintenir une tension stable.

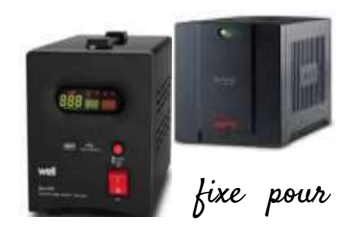

a) Rôle du régulateur de tension : Il permet de produire une tension constante **fixe de la fixe pour un** courant de sortie ou pour une charge.

Remarque (différence entre l'onduleur et le régulateur de tension). De par leur fonctionnement, ils assurent ou délivrent une tension constante à la sortie en dépit de fluctuation de la tension d'entrée. L'onduleur assure la continuité de la fourniture de l'électricité aux appareils lors des coupures électriques, mais également veille à ce que le courant soit de bonne qualité. Alors que le régulateur de tension permet seulement de maintenir la tension électrique constante.

3. Autres équipements de protection contre les variations du courant électrique Les autres équipements de protection contre les variations du courant électrique sont :

Le paratonnerre : protège une structure contre les coups directs de la foudre ;

Le parasurtenseur: a pour rôle d'éliminer le surplus d'énergie qui provient d'une surtension, de la foudre par exemple.

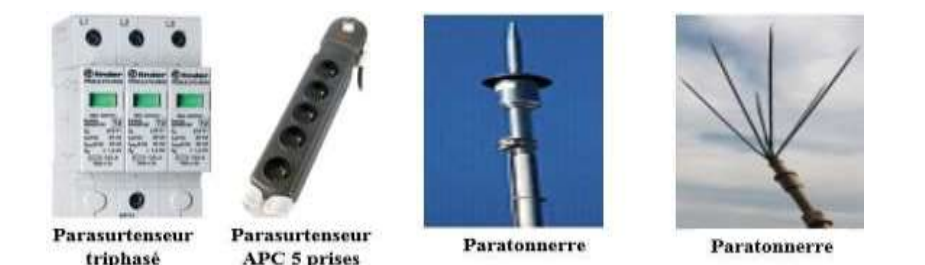

## *III. PROTECTION D'UN ORDINATEUR OU D'UNE IMPRIMANTE À L'AIDE* **D'UN ONDULEUR OU D'UN RÉGULATEUR DE TENSION**

Pour utiliser un onduleur ou un régulateur de tension pour la protection des appareils électroniques, il faut les placer l'onduleur ou le régulateur de tension entre le secteur (source d'énergie) et l'appareil à protéger.

En général, les équipements de protections s'utilisent en suivant les étapes ci-après :

- Connecter l'équipement de protection à une prise électrique par l'intermédiaire d'un câble d'alimentation ;

- Connecter le câble d'alimentation de l'appareil à protéger à l'équipement de protection.

#### Conclusion

Il est conseillé de débrancher le matériel informatique après son utilisation. Par ailleurs nous devons utiliser les housses pour recouvrir l'ordinateur et le protéger contre les poussières. De plus, nous devons aussi utiliser régulièrement l'aspirateur ou souffleur, le pinceau ou une étoffe propre pour nettoyer l'ordinateur.

## EXERCICES D'APPLICATION

#### Exercice 1 : Répondre par vrai ou faux

- 1) C'est le bloc d'alimentation qui fournit l'énergie à tous les autres composants de l'ordinateur ;
- 2) Le bloc d'alimentation est intégré à la carte mère ;
- 3) L'onduleur tout comme le régulateur de tension permet de stabiliser la tension ;
- 4) 4) Le régulateur de tension fournit l'énergie aux appareils en cas de coupure ;
- 5) L'onduleur protège les données et assure une extinction propre de l'ordinateur ;
- 6) Le paratonnerre protège vos appareils contre les surtensions ;
- 7) Certains modèles d'onduleur éteignent automatiquement votre ordinateur en cas de coupure.

#### Solution

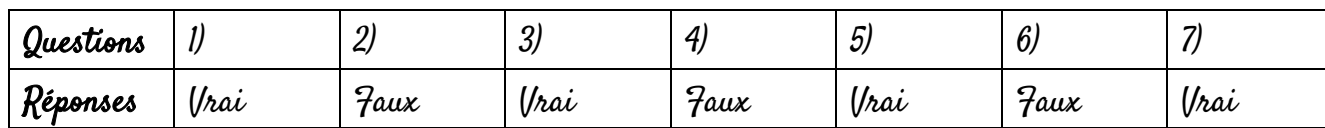

## Exercice2 : L'ordinateur de votre frère a eu un choc physique empêchant ainsi son démarrage. Aidez-le à faire le diagnostic.

- 1) Donner la cause du non démarrage de cet ordinateur ;
- 2) Identifier le type de dysfonctionnement de cet ordinateur ;
- 3) Proposer à votre frère les mesures à prendre afin de bien conserver son ordinateur ;
- 4) Donner le rôle d'un régulateur de tension ou d'un onduleur.